## RETURN MERCHANDISE TO VENDOR **Print Form** FORM AND INSTRUCTIONS This form last reviewed/updated: 01-31-2013

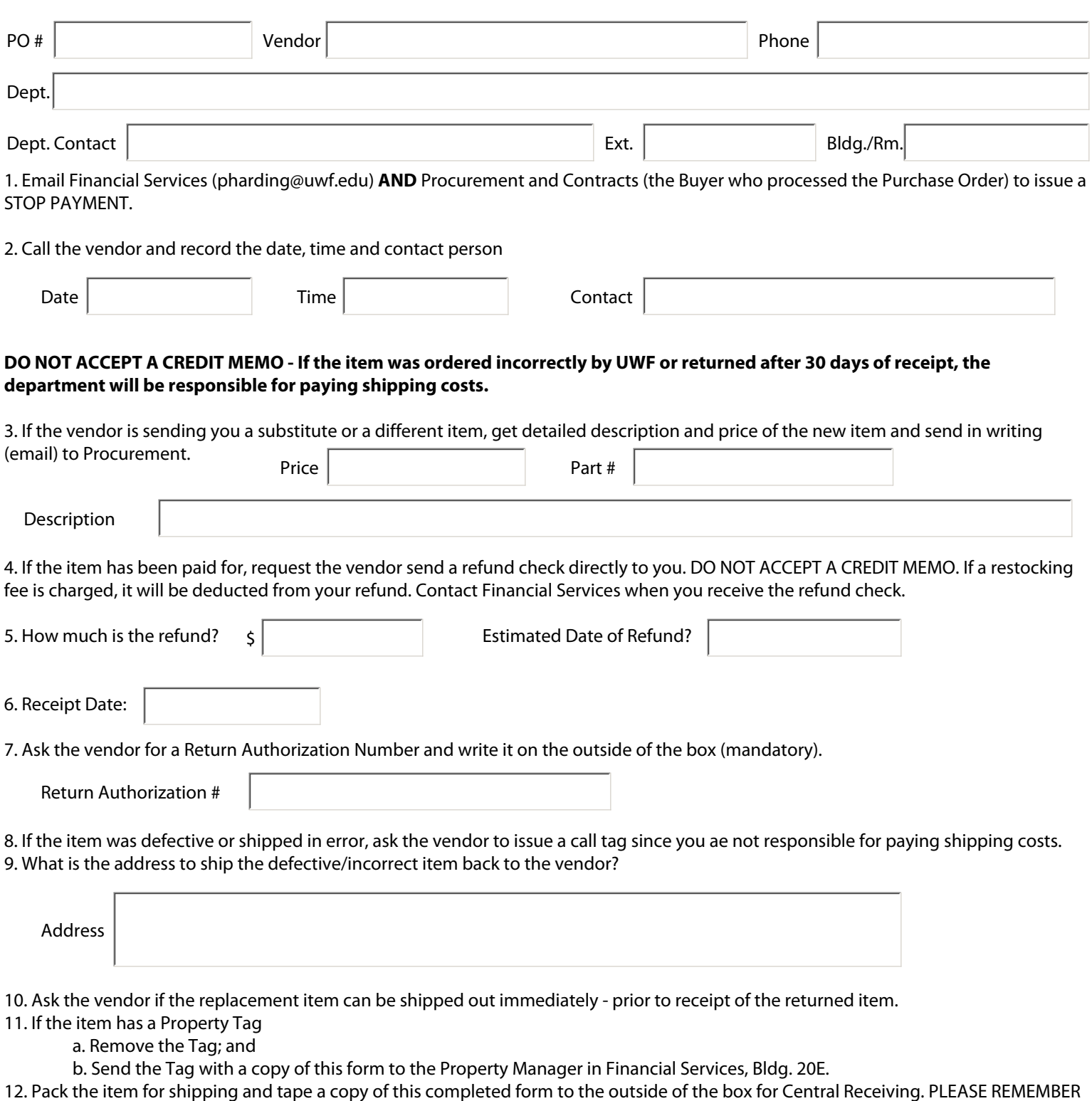

- TO REMOVE THE PROPERTY TAG.
- 13. Keep a copy of this form and send a copy to Procurement Services.